# **Scroll pHAT Documentation**

*Release 0.1.2*

**Phil Howard**

**Sep 14, 2017**

### **Contents**

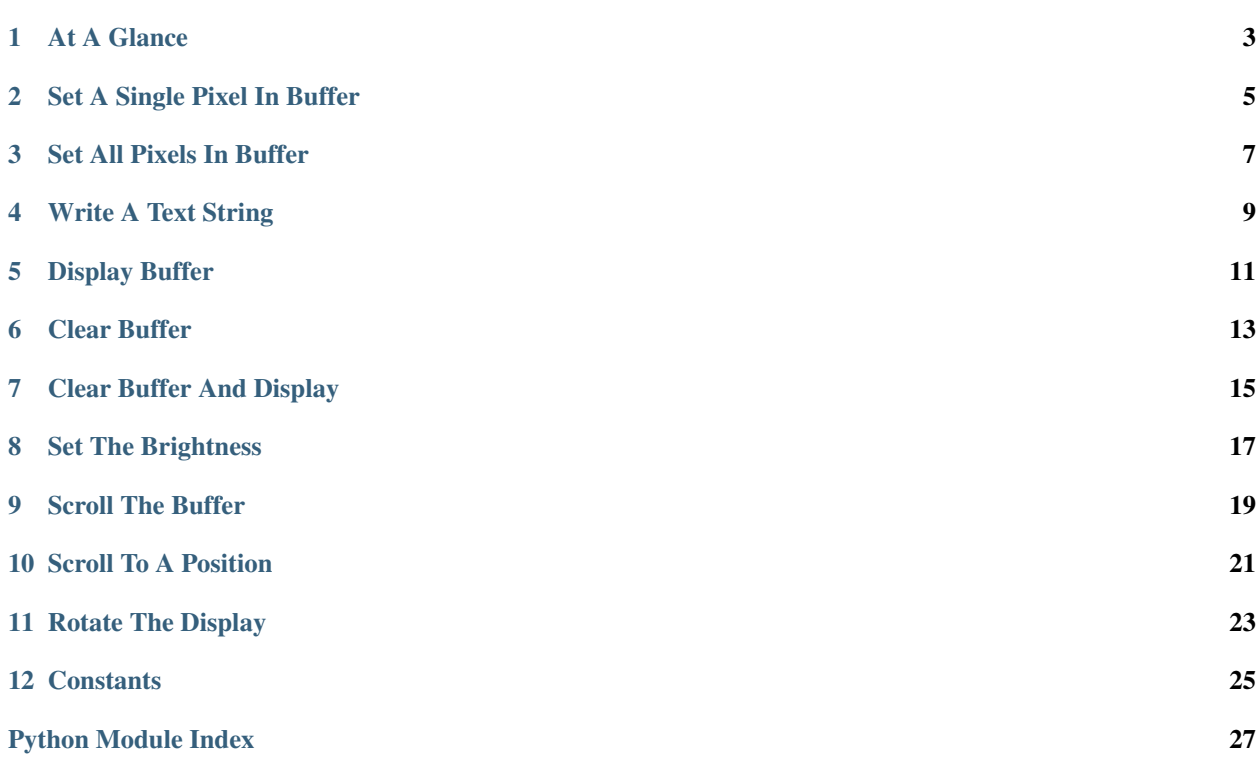

This documentation will guide you through the methods available in the Scroll pHAT python library.

The Scroll pHAT provides a matrix of 55 white LED pixels that is ideal for writing messages, showing graphs, and drawing pictures. Use it to output your IP address, show CPU usage, or just play pong!

- More information <https://shop.pimoroni.com/products/scroll-phat>
- Get the code <https://github.com/pimoroni/scroll-phat>
- GPIO pinout [https://pinout.xyz/pinout/scroll\\_phat](https://pinout.xyz/pinout/scroll_phat)
- Soldering <https://learn.pimoroni.com/tutorial/sandyj/soldering-phats>
- Get help <http://forums.pimoroni.com/c/support>

#### At A Glance

```
scrollphat.buffer_len()
```
- scrollphat.**clear**()
- scrollphat.**clear\_buffer**()
- scrollphat.**graph**(*values*, *low=None*, *high=None*)
- scrollphat.**io\_errors**()
- scrollphat.**load\_font**(*new\_font*)
- scrollphat.**scroll**(*delta=1*)
- scrollphat.**scroll\_to**(*pos=0*)
- scrollphat.**set\_brightness**(*brightness*)
- scrollphat.**set\_buffer**(*buf*)
- scrollphat.**set\_col**(*x*, *value*)
- scrollphat.**set\_pixel**(*x*, *y*, *value*)
- scrollphat.**set\_pixels**(*handler*, *auto\_update=False*)
- scrollphat.**set\_rotate**(*value*)
- scrollphat.**update**()
- scrollphat.**write\_string**(*chars*, *x=0*)

### Set A Single Pixel In Buffer

<span id="page-8-0"></span>Scroll pHAT uses white LEDs which can be either on or off.

When you set a pixel it will not immediately display on Scroll pHAT, you must call scrollphat.update().

scrollphat.**set\_pixel**(*x*, *y*, *value*) Turn a specific pixel on or off

#### Parameters

- **x** The horizontal position of the pixel
- **y** The vertical position of the pixel: 0 to 4
- **value** On/Off state: True/False

#### Set All Pixels In Buffer

#### <span id="page-10-0"></span>scrollphat.**set\_pixels**(*handler*, *auto\_update=False*) Use a pixel shader function to set 11x5 pixels

Useful for displaying patterns and animations, or the result of simple functions. For example:

scrollphat.set\_pixels(**lambda** x, y: (x + y) % 2, **True**)

Will display a check pattern.

#### **Parameters**

- **handler** A function which accepts an x and y position, and returns True or False
- **auto\_update** Whether to update Scroll pHAT after setting all pixels (default False)

### Write A Text String

#### <span id="page-12-0"></span>scrollphat.**write\_string**(*chars*, *x=0*) Write a text string to the buffer

#### Parameters

- **chars** Text string to write
- **x** Left offset in pixels

### Display Buffer

<span id="page-14-0"></span>All of your changes to Scroll pHAT are stored in a Python buffer. To display them on Scroll pHAT you must call scrollphat.update().

scrollphat.**update**() Update Scroll pHAT with the current buffer

Clear Buffer

<span id="page-16-0"></span>scrollphat.**clear\_buffer**() Clear just the buffer, do not update Scroll pHAT

Clear Buffer And Display

<span id="page-18-0"></span>scrollphat.**clear**() Clear the buffer, and then update Scroll pHAT

Set The Brightness

<span id="page-20-0"></span>scrollphat.**set\_brightness**(*brightness*) Set the brightness of Scroll pHAT

Parameters **brightness** – Brightness value: 0 to 255

### CHAPTER<sup>9</sup>

Scroll The Buffer

<span id="page-22-0"></span>scrollphat.**scroll**(*delta=1*) Scroll the offset

Scroll pHAT displays an 11 column wide window into the buffer, which starts at the left offset.

Parameters **delta** – Amount to scroll (default 1)

Scroll To A Position

<span id="page-24-0"></span>scrollphat.**scroll\_to**(*pos=0*) Set the internal offset to a specific position

Parameters **pos** – Position to set

Rotate The Display

<span id="page-26-0"></span>scrollphat.**set\_rotate**(*value*) Set the rotation of Scroll pHAT

Parameters **value** – Rotate 180 degrees: True/False

**Constants** 

<span id="page-28-0"></span>ROTATE\_OFF = False ROTATE\_180 = True

Python Module Index

<span id="page-30-0"></span>s

scrollphat, [3](#page-6-0)

### Index

### B

buffer\_len() (in module scrollphat), [3](#page-6-1)

### C

clear() (in module scrollphat), [3](#page-6-1) clear\_buffer() (in module scrollphat), [3](#page-6-1)

### G

graph() (in module scrollphat), [3](#page-6-1)

#### I

io\_errors() (in module scrollphat), [3](#page-6-1)

### L

load\_font() (in module scrollphat), [3](#page-6-1)

### S

scroll() (in module scrollphat), [3](#page-6-1) scroll\_to() (in module scrollphat), [3](#page-6-1) scrollphat (module), [3](#page-6-1) set\_brightness() (in module scrollphat), [3](#page-6-1) set\_buffer() (in module scrollphat), [3](#page-6-1) set\_col() (in module scrollphat), [3](#page-6-1) set\_pixel() (in module scrollphat), [3](#page-6-1) set\_pixels() (in module scrollphat), [3](#page-6-1) set\_rotate() (in module scrollphat), [3](#page-6-1)

### U

update() (in module scrollphat), [3](#page-6-1)

#### W

write\_string() (in module scrollphat), [3](#page-6-1)